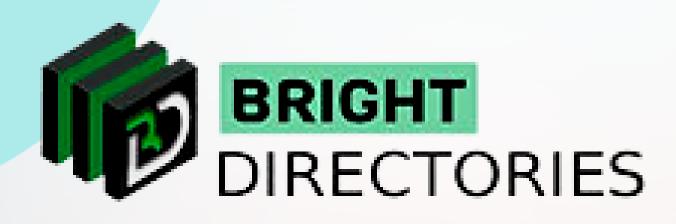

# Customize the Entire Website

www.brightdirectories.com

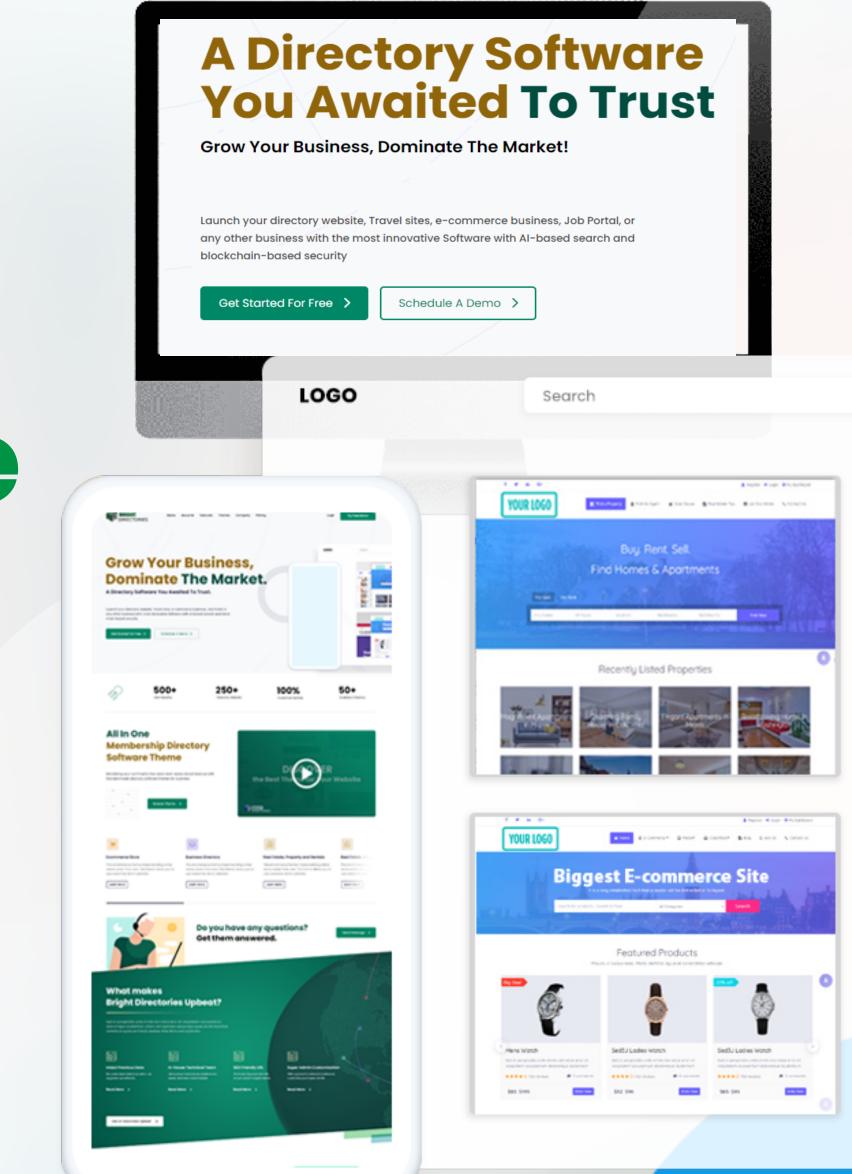

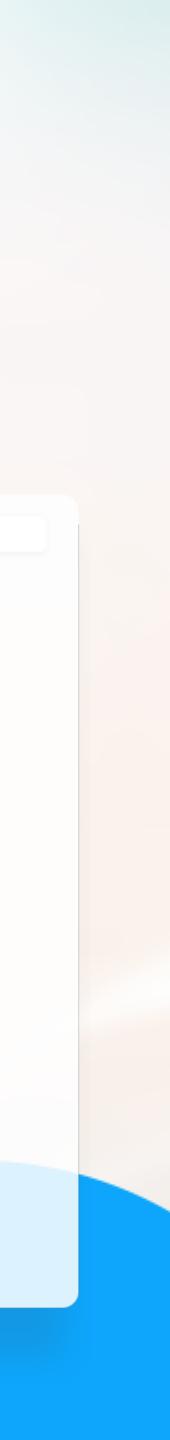

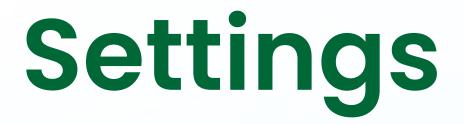

The "Settings" menu consists of 3 main sections -General Settings, Design Settings, and Domain Manager. Let's discuss one by one.

## **General Settings**

Let's check what we can customize in "General Settings"

When you click on the general settings, a new tab of the dashboard will open where you will see five settings sections - General, Website Logo, Social Media, Configuration, and Integrations.

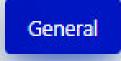

Website Logo

Social Media

Configuration

Integrations

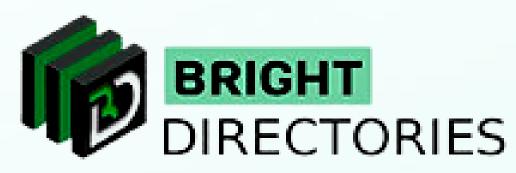

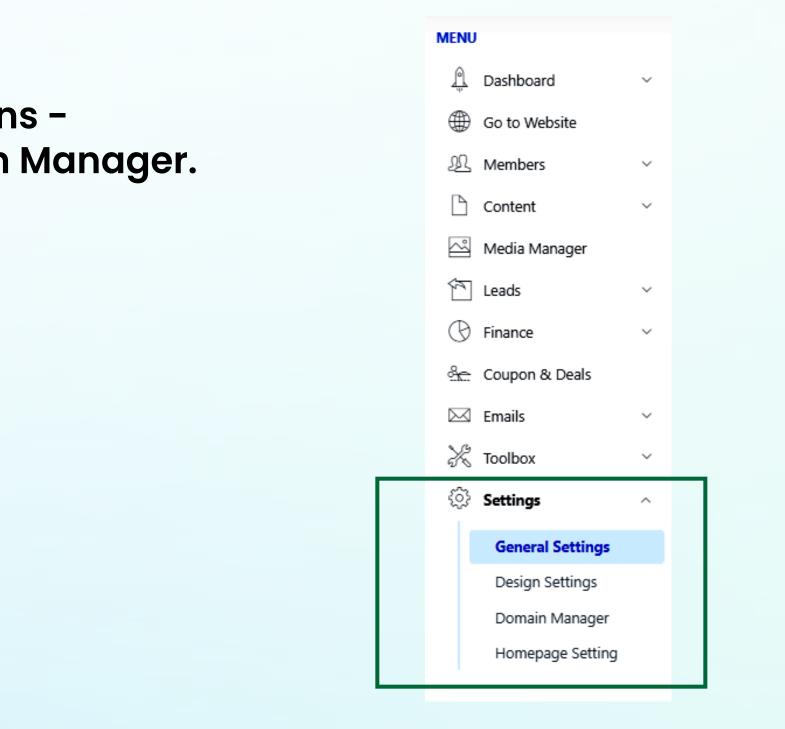

#### General

- $\rightarrow$  In the General" section you can edit the website name, website phone number, industry name, profession name, and default website email in their specific area.
- $\rightarrow$  Just double-click on a particular section and edit it manually.
- → Then click on "Save Changes" to update new content.

| Dashboard   | l / General Set        | ting                  |                         |                          |                      |
|-------------|------------------------|-----------------------|-------------------------|--------------------------|----------------------|
| • With Ge   | eneral Settings you ca | an add your logo, soc | ial media links, choose | your time zone and more. |                      |
| General     | Website Logo           | Social Media          | Configuration           | Integrations             |                      |
| GENERAL S   | ETTINGS                |                       |                         |                          |                      |
| Website Na  | ame                    |                       |                         |                          | Website Phone Number |
| Bright Dir  | rectories              |                       |                         |                          | 3455433455           |
| Industry Na | ame                    |                       |                         |                          | Profession Name      |
| Suggeste    | rSpot                  |                       |                         |                          | Directory Listing    |
| Default We  | bsite Email            |                       |                         |                          |                      |
| noreply@    | brightdirectories.c    | com                   |                         |                          |                      |
| Save Chan   | ges                    |                       |                         |                          |                      |

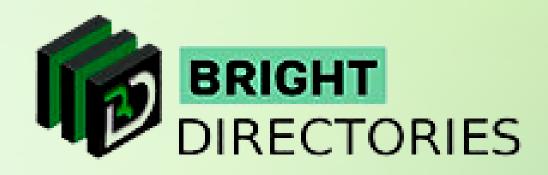

### Website Logo

#### Here you can add or change your logo as per your requirement.

- → Click "upload image" and select the image from your computer to upload as your logo.
- → Then click on "Save Changes" to see the change.

| Dashboa | r <mark>d /</mark> General Sett                                                   | ing                  |                            |
|---------|-----------------------------------------------------------------------------------|----------------------|----------------------------|
| • With  | General Settings you car                                                          | n add your logo, soc | ial media links, choose yo |
| General | Website Logo                                                                      | Social Media         | Configuration              |
| FEATURE | D                                                                                 |                      |                            |
|         | WEBSITE LOGO<br>CONTENSION<br>450 x 70px recommen<br>Upload Image<br>Save Changes |                      |                            |
|         |                                                                                   |                      |                            |
|         |                                                                                   |                      |                            |

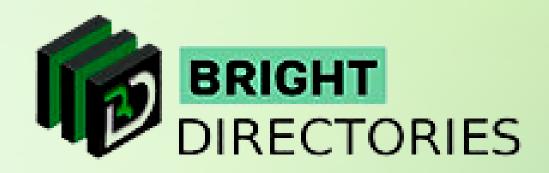

ur time zone and more.

Integrations

#### Social Media

- This section lets you add your social media accounts to the website such as Facebook, Instagram, Linkedin, Twitter, Pinterest, YouTube, and RSS feed.
- ->Just paste the URL of your social media in its specific section and then click on "Save Changes"
- -> your social media icon will be displayed on the homepage of the website

| Dashboard / General Setting                                                                        |                                                  |
|----------------------------------------------------------------------------------------------------|--------------------------------------------------|
| • With General Settings you can add your logo, social media links, choose your time zone and more. |                                                  |
| General Website Logo Social Media Configuration Integrations                                       |                                                  |
| SOCIAL MEDIA LINKS                                                                                 |                                                  |
| Facebook                                                                                           | Twitter                                          |
| https://www.facebook.com/                                                                          | https://twitter.com/                             |
| (e.g. http://www.facebook.com/CompanyFacebook)                                                     | (e.g. http://www.twitter.com/CompanyTwitter)     |
| in LinkedIn                                                                                        | Pinterest                                        |
| https://www.linkedin.com/company/                                                                  | fgfhdfsdfsfsdfasdfafafa                          |
| (e.g. http://www.linkedin.com/CompanyLinkedIn)                                                     | (e.g. http://www.pinterest.com/CompanyPinterest) |
| O Youtube                                                                                          | RSS Feed                                         |
| fghfsdfsfsdfsfasffhgh                                                                              |                                                  |
| (e.g. http://www.youtube.com/CompanyYouTube)                                                       | (e.g. http://www.yourwebsite.com/rss)            |
| Instagram                                                                                          |                                                  |
|                                                                                                    |                                                  |
| (e.g. http://www.instagram.com/CompanyInstagram)                                                   |                                                  |
| Save Changer                                                                                       |                                                  |
| Save Changes                                                                                       |                                                  |

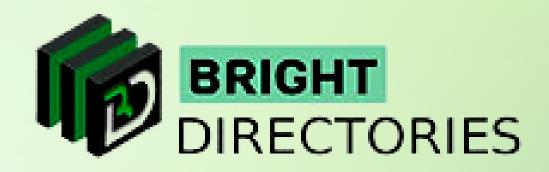

# Configuration

This section lets you set up the website time zone, website currency, local search suggestion, and your Google Analytics ID.

- → In the time zone dropdown, select the one that is preferable to you among the many time zones presented, including America, England, Abu Dhabi, Europe, and many other major time zones. Select one of the many favorable currency options for you such as Dollars, Rupee, Pound, Euro, etc.
- → The location search suggestion has two options 0 and 1 select the one you prefer.
- Next, if you want to add your Google Analytics ID, you can paste its URL into its section  $\rightarrow$
- Then click on "Save Changes" to update the changes you have made

| ashboard / General Setting                                                                         |                                                                                  |
|----------------------------------------------------------------------------------------------------|----------------------------------------------------------------------------------|
| • With General Settings you can add your logo, social media links, choose your time zone and more. |                                                                                  |
| General Website Logo Social Media Configuration Integrations                                       |                                                                                  |
| CONFIGURATION SETTINGS                                                                             |                                                                                  |
| Website Time Zone                                                                                  | Location Search Suggestions                                                      |
| GMT+10:30 - Australia - Lord Howe                                                                  | • 1 •                                                                            |
| The time zone your website synchs with. May need to adjust for Daylight Savings Time.              | Display all location search suggestions or only locations within primary country |
| Website Currency                                                                                   | Website Currency                                                                 |
| USD-Dollar                                                                                         | <ul> <li>dvfsdvgsdgvfjk,</li> </ul>                                              |
|                                                                                                    | The currency that payments are calculated in throughout the website              |

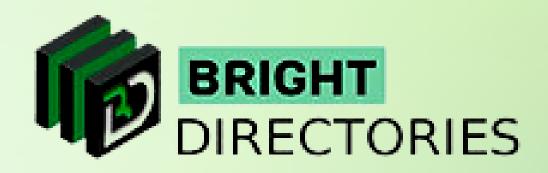

#### Integrations

You can integrate crucial things like Google Maps and Google ReCaptcha Site Key here.

- -> Enter the "Google Maps API Key" in its respective field to add Google location to the website
- -> Enter the "Google Developer Key" to enable social media login through the Google account
- → Enter the "Google ReCaptcha Site Key and Secret Key" to include Google's reCaptcha security
  service on the website.

| General Website Logo Social Media Configuration | Integrations                                   |
|-------------------------------------------------|------------------------------------------------|
| WEBSITE INTEGRATIONS                            |                                                |
| Google Maps (Enter Google Maps API Key)         | Google Developer Key (for social login add-on) |
| sdfsfsf                                         | scdscdscd                                      |
| C reCAPTCHA Google ReCaptcha Secret Key         | reCAPTCHA Enter Google ReCaptcha Site Key      |
| sdfsfsf                                         | sdgfsdgfsfgkjg                                 |
| Save Changes                                    |                                                |

Now the "General Settings" section is complete.

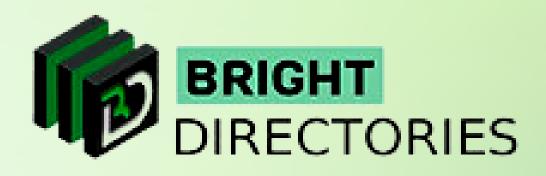

You can integrate crucial things like Google Maps, your Google Developer Key, Google ReCaptcha Secret Key,

# **Design Settings**

This is the section where you customize each design, alignment, theme, and many more aspects related to the appearance of the website,

As you can see, there are 4 major sections in "Design Settings":

- $\rightarrow$  General Settings
- → Homepage Slideshow (in the Admin Panel its written Slidehow)
- $\rightarrow$  Pre-Made Color Sets
- $\rightarrow$  Banner Ad Design

#### General Settings

Homepage Slidehow Pre-Made Color Sets

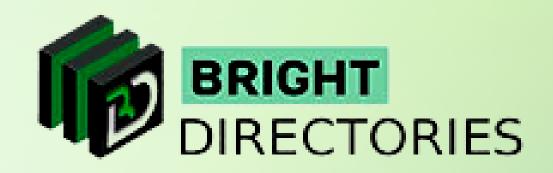

Banner Ad Design

#### **General Settings**

Here, you are given Custom Design Settings for 8 different sections:

- → Main Website Design
- $\rightarrow$  Header Design
- $\rightarrow$  Footer Design
- $\rightarrow$  Main menu Design
- $\rightarrow$  Additional Design Settings
- $\rightarrow$  Default Button Link Colors
- $\rightarrow$  Search Result Design
- $\rightarrow$  Sidebar Alignment Options

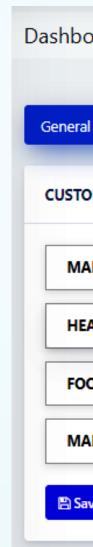

The "plus sign" maximizes each section and the "minus sign" minimizes each section. After you have made all your necessary settings or changes, click on the "Submit" button present below to apply them.

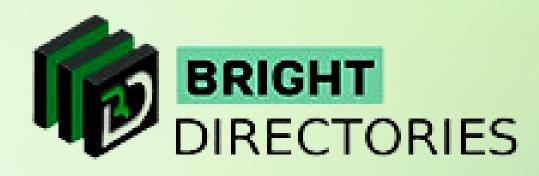

## This general setting is completely different than the other general settings we discussed in the Settings menu.

| oard / De  | sign Setting      |                     |                  |                            | + NEW: Live Design Tools » | C Reset Desig |
|------------|-------------------|---------------------|------------------|----------------------------|----------------------------|---------------|
| Settings   | Homepage Slidehow | Pre-Made Color Sets | Banner Ad Design |                            |                            |               |
| M DESIGN S | SETTINGS          |                     |                  |                            |                            |               |
| IN WEBSITE | DESIGN            |                     | (+)              | ADDITIONAL DESIGN SETTINGS |                            |               |
| ADER DESIG | N                 |                     | •                | DEFAULT BUTTON LINK COLORS |                            |               |
|            | N                 |                     | +                | SEARCH RESULTS DESIGN      |                            |               |
|            | ESIGN             |                     | ۲                | SIDEBAR ALIGNMENT OPTIONS  |                            |               |
| ve Changes |                   |                     |                  |                            |                            |               |
|            |                   |                     |                  |                            |                            |               |

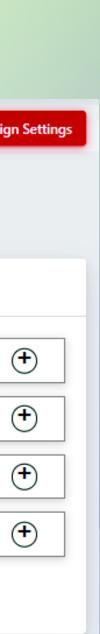

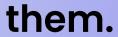

#### Main Website Design

Let's start with the Main Website Design section. Here you can change the background color, font style, font size, etc. of the main website.

- → Body Background: From this dropdown, select the color you want to keep as the background color of the body on the website. after selecting the color, click "Choose".
- → Body Font Color: From this dropdown, select the color you want the body content of the website to have. When you have selected your preferred color, click "Choose".
- → Body Font Family: Here you can change the font style of the body of the website. Choose among the 4 font styles - Arial, Times New Roman, Verdana, and Trebuchet MS.
- 4 font styles to choose from Arial, Times New Roman, Verdana, and Trebuchet MS. Select the one you prefer.

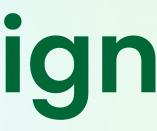

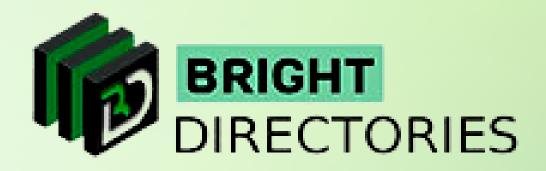

-> Heading Font Family: This lets you customize the font style of the headings of the website. This also has the same

→ Body Font Size: Select the font size of the body of the website ranging from 14px to 19 px. Select the one you prefer.

- → Body Link Color: If you have any external link or hyperlink present in the body of the website, you want the link to have and then click "Choose".
- $\rightarrow$  Body Link Hover: If you want the link to change color when you hover the cursor over it, this is where you can set it. From the dropdown, select the color you want for the link hover, and then click "Choose".
- $\rightarrow$ select the color you prefer and then click "Choose".

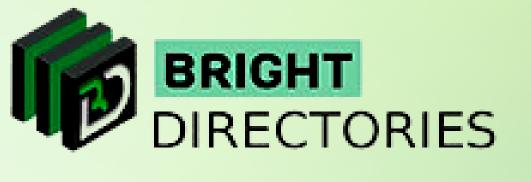

this is where you can change the color of the text of the link. From the dropdown, select the color

Breadcrumb Color: Select or change the color of the breadcrumb section here. From this dropdown,

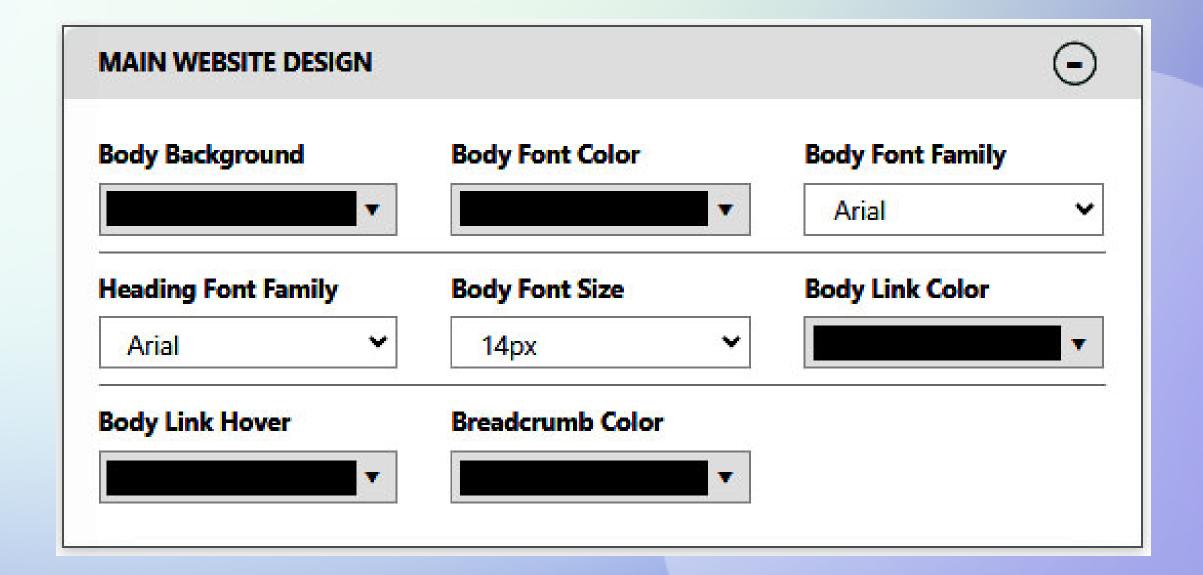

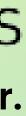

## Header Design

- -> Header Background Color: Change the background of the header section on the website by selecting your preferred color from this dropdown. Click "Choose" after you are done selecting.
- -> Link & Font Color: Set the link and font color of the text present in the header section from this dropdown. Select your preferred color and then click "Choose".
- -> Signup Link Font Color: Change the color of the "Signup" link present in the header in this option. Select the color you like from this dropdown and then click "Choose".
- of the website. Choose "Yes" or "No".
- -> Hide Header On All Devices?: If you want to hide the header section of the website on all devices, choose "Yes", else choose "No".
- -> Mobile View Options: It offers the option to display or hide the entire header and website logo on Mobile Devices. Choose "Display" or "Hide" from the dropdown of the respective sections.

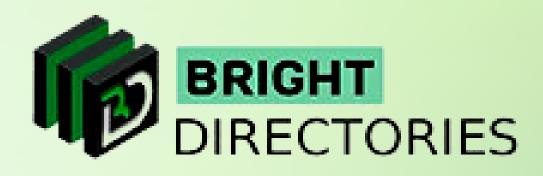

In this section, you can customize the look of the header section on the website and in the mobile view.

| HEADER DESIGN        |        |           |              | (                      | Ð |
|----------------------|--------|-----------|--------------|------------------------|---|
| Header Background    | Link & | ያ Font Co | olor         | SignUp Link Font Color |   |
| Show Translate Tool? |        | Hide H    | eader On All | Devices?               | • |
| No                   | ~      | No        |              |                        | ~ |
| Mobile View Options  |        |           |              |                        |   |
|                      |        |           |              |                        |   |
| Entire Header        |        |           | Website Log  | 0                      |   |

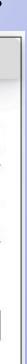

#### Footer Design

- → Background Color: Change the background color of the footer area here. Select the background color you want from this dropdown and click "Choose".
- $\rightarrow$  Font Color: From the dropdown, select the font color you want for the text present in the footer, and then click "Choose".
- -> Link Color: To highlight the link present in the footer area, choose your preferred color for the link from this dropdown. Click "Choose" when you have selected the color.
- -> Link Hover Color: Change the link hover color in the footer area in this option. Click "Choose" after you have selected your preferred color from the dropdown.
- -> Heading Color: If you have a heading in the footer section, change the color of the text from this dropdown. Select the color you prefer and then click "Choose" to confirm.
- $\rightarrow$  Hide Footer?: If you want to hide the footer section in the website, select "Yes", else select "No".
- $\rightarrow$  Show Newsletter Form?: If you want the footer to show the newsletter form, select "Yes", else select "No".
- -> Newsletter BG Color: Select the background color you want for the newsletter section on the website from this dropdown. Click "Choose" after you have made your selection.

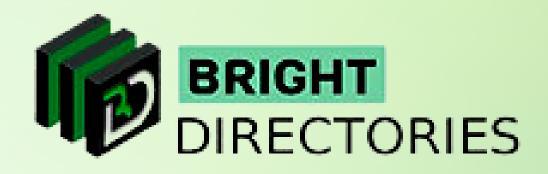

This is where you customize the appearance of the Footer area and the Newsletter area of the website.

- → Newsletter Font Color: Change the font color of the newsletter with this option. From the dropdown select your preferred color and then click "Choose" to confirm.
- → Newsletter Button, BG Newsletter Btn Color, Newsletter Btn Border: and then click "Choose" in each section after you have done selecting.

| Background Color          | Font Color  |                        | ink Color |
|---------------------------|-------------|------------------------|-----------|
| Link Hover Color          | Heading Col | or<br>T                |           |
| Hide Footer?              |             | Show Newsletter        | r Form?   |
|                           |             |                        |           |
| No<br>Newsletter BG Color | ~           | No                     | `         |
| Newsletter BG Color       |             | No<br>Newsletter Butto | n BG      |
| Newsletter BG Color       |             |                        | on BG     |

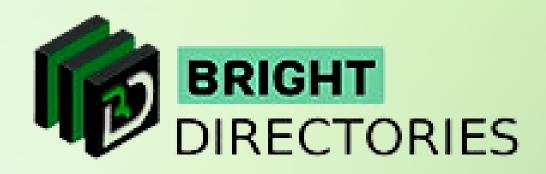

Similarly, you can also change the newsletter button color, the background of the newsletter button, and the newsletter button border color from here. Select the respective colors you want from these dropdowns

# Main Menu Design

Next, we move on to designing the main menu of the website.

- → Main Menu Font Size: Choose the font size of the main menu from within 10px 29 px.
- -> Menu Background: Select the color you want for the background of the main menu from this drop-down. Click "Choose" after you have selected.
- From this dropdown, select the color you like, and then click "Choose" to confirm.
- -> Link Hover Color: Change the link hover color for the main menu section of the website here. Select the color you prefer from this dropdown and then click "Choose".
- Times New Roman, Verdana, and Trebuchet MS from this dropdown.
- → Hide Main Menu?: If you hide the main menu, select "Yes" else select "No".
- -> Main Menu Position: You also have the option to adjust the main menu position among 4 pre-integrated options - Standard, Fixed Top, Fixed Bottom, and Locked When Scrolling. Select the one you prefer.

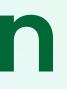

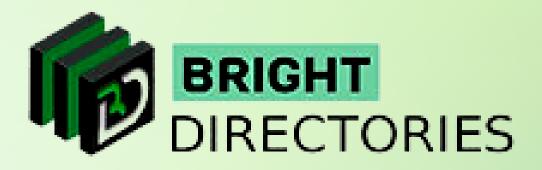

-> Link Color: Change the color of the links present in the main menu of the website through here.

-> Menu Font Family: There are 4 types of font styles to choose from for the main menu content. Select from Arial,

- -> Drop-Down Bg: To change the background color of the dropdown of the main menu, select your preferred color from this dropdown and then click "Choose".
- → Drop-Down Link Color: Select the link color of the dropdown here. After you are done selecting, click "Choose" to confirm.

| Main Menu Font Size       |  |
|---------------------------|--|
| 10px                      |  |
| Link Color                |  |
|                           |  |
|                           |  |
| Menu Font Family<br>Arial |  |
|                           |  |

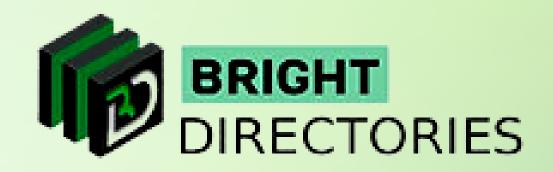

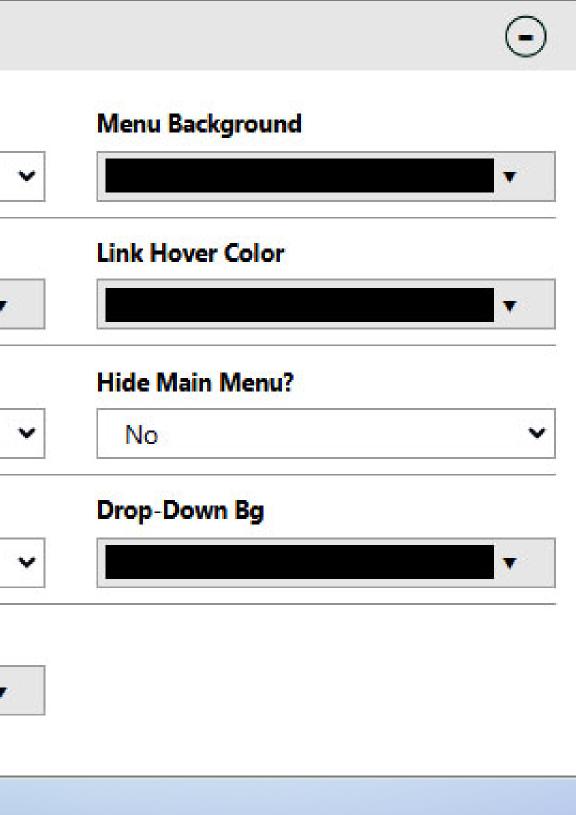

# **Additional Design Settings**

This is where you can customize the module sections on the website. Let's see what is included here:

- → Module Background: If you want to change the background color of the modules present on the homepage of the website, select from the dropdown and then click "Choose".
- → Module Border Color: Here you can change the border color of the module. Select your preferred color from this dropdown and then click "Choose" to confirm the color.
- → Module Title Font Color: This option will let you change the font color of the title of the modules. From this dropdown, select your preferred color, and then click "Choose".
- -> Photo Album Background: If you have a photo album section or module on the homepage of the website, you can change its background color here. Click this arrow for the dropdown, select your preferred background color, and then click "Choose".
- $\rightarrow$  Corners Style: If you wish, you can change the corner modules, here is where you do it. You have 2 options Square or Rounded. Select the one you prefer for the
- Profile Photo Style: You can also change the corner st photos present on the website among 2 options - Sta and Circled Corner. Select the one you prefer here.

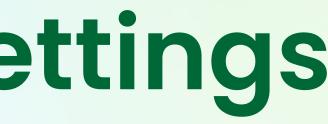

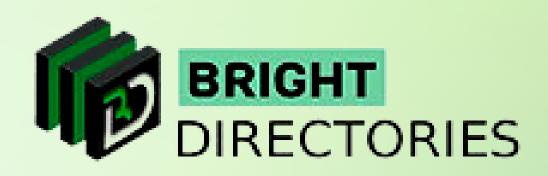

| styles of the                      | ADDITIONAL DESIGN SETT  | COMI                      |                      |
|------------------------------------|-------------------------|---------------------------|----------------------|
| orner style.                       | Module<br>Background    | Module Border Color       | Module Font<br>Color |
| yle of the profile<br>ndard Corner | Module Title Font Color | Photo Album<br>Background | Corners<br>Style     |
|                                    |                         | •                         | Square               |
|                                    | Profile Photo Style     |                           |                      |
|                                    | Circled Corner          | ~                         |                      |

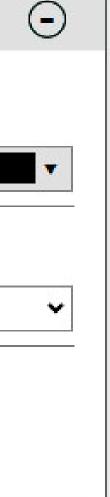

#### **Default Button Link Colors**

Now comes the Default Button Link Colors section where you can customize how the success, warning, and other similar buttons and texts look in a modal.

- -> Primary Button BG: If you want to change the background color of the primary buttons of the website, click on this dropdown and select your preferred color. Click "Choose" when you are done selecting.
- -> Primary Button Font Color: Change the text color of the primary buttons by clicking on this dropdown. Click "Choose" after you have selected your preferred color.
- $\rightarrow$  Info Button BG: If you want to change the background color of the info buttons, this is where you do it. Select the color you want as the info button background and then click "Choose" to confirm.
- $\rightarrow$ Info Button Font Color: The text colors of the info buttons can be changed here. From this dropdown, select the color you want and click "Choose" to confirm.
- $\rightarrow$  Success Button BG: You must have seen the design of a success button in the success modal. You can change the background color of that design or button here. Select the preferred color you want for the success button and then click "Choose".
- **Click** "Choose" after you have selected your preferred color.
- Danger Button BG: This option lets you modify the background color of the danger button. From this dropdown, set the color you want for the background and then click "Choose" to approve.

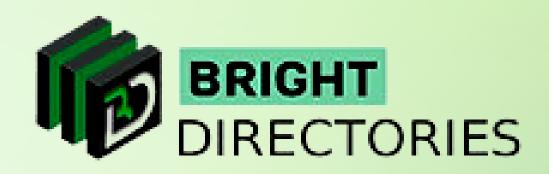

- Danger Button Font Color: The text color of the danger button can be modified here. Select the color you want for the font and then click "Choose" to validate.
- $\rightarrow$  Warning Button BG: Have the option to change the warning button background color through this. Click "Choose" after you have selected your preferred color from this dropdown.
- →Warning Button Font Color: Here you can set the text color of the warning button to a color of your choice. From this dropdown, select the color you would like to dedicate to the warning button font and then click "Choose".
- -> Default Button BG: This option lets you change the background color of various default buttons present on the website. Click this dropdown and select the color you want. Click "Choose" after you are done selecting.
- Default Button Font Color: You can also change the text color of the default buttons here. From this dropdown, set the color you want for the default button font and then click "Choose" to confirm.

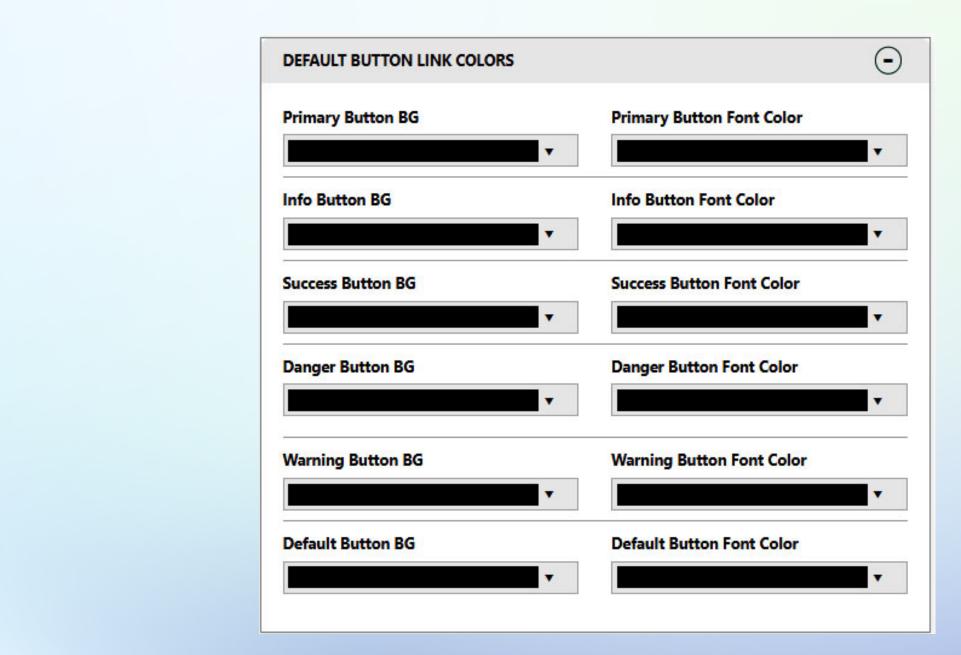

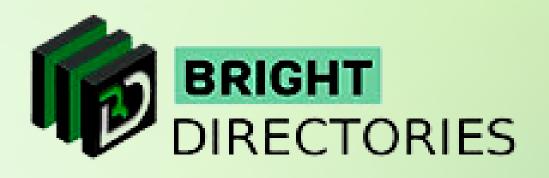

## Search Results Design

Now comes the "Search Results Design" part. This is where you can customize the way users look at various search results displayed on the website. Let's check out all the options we have in this section.

- -> Member Search Results Layout: When you search for a member, there are 3 options you can choose from for how the results will be displayed - List View, Grid View, and Map View. Select the one you prefer from this dropdown.
- -> Post Search Results Layout: This option lets you change the way the list is represented when you search for a post on the website. Select among the 2 designs offered - List View or Grid View.

#### **Favorite Icon**

- → Favorite Active Color: This is where you can change th active buttons or segments on the website. Click the a here for the dropdown, select the color you want, and to finalize.
- Favorite Disabled Color: Here you can change what the provide the provide the provided the provided the pr like. From this dropdown, set the color you prefer and "Choose" to approve.

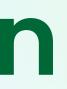

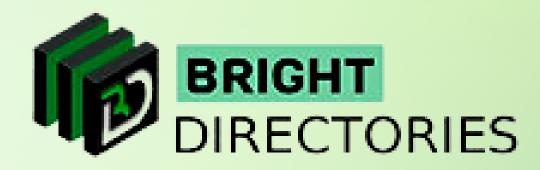

| ne color of<br>Irrow present<br>click "Choose" |                                 |                               |             |
|------------------------------------------------|---------------------------------|-------------------------------|-------------|
| CIICK CHOOSE                                   | SEARCH RESULTS DESIGN           |                               |             |
| he disabled button looks                       | Member Search Results<br>Layout | Post Search Results<br>Layout |             |
| then click                                     | List View 🗸                     | List View 🗸                   |             |
|                                                | Favorite<br>Icon                | Favorite<br>Active Color      | Favorite Di |
|                                                |                                 | •                             |             |

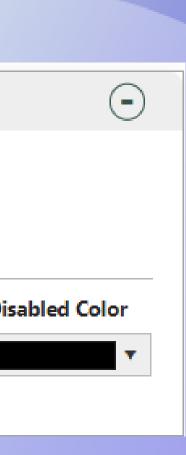

## **Sidebar Alignment Options**

- Member Search Results: Left, Right, or Do Not Display Choose the alignment you want for the member search results section.
- -> Member Profile Pages, Post Search Results, Post Detail Pages: Similarly choose Left, Right, or Do Not Display for the alignment of member profile pages, post search results, and post detail pages.

| Member Search Results |   | Member Profile Pages |   |
|-----------------------|---|----------------------|---|
| Left                  | ~ | Left                 | ~ |
| Post Search Results   |   | Post Detail Pages    |   |
| Left                  | ~ | Left                 | ~ |

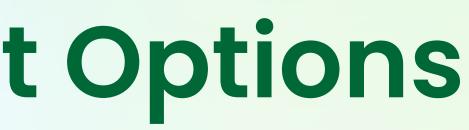

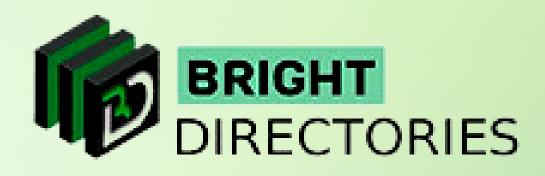

This section is where you choose the placement of search results, profile pages, and post detail pages.

### **+New Live Design Tools**

Here you can see at the upper right corner, there is a button named "+New Live Design Tools". When you click this button, a new tab of your website will open with a "Design Setup" toolbar on the left.

+ NEW: Live Design Tools »

You can customize a wide range of sections of your website homepage from this toolbar, which includes Main Website Design, header Design, Footer Design, Main Menu Design, and Additional Design. It also has 20 of the original 24 pre-installed themes that you can select and see the changes immediately live.

However, there is a limitation to this option. Not all sections of the customizations are availabl in this live design toolbar, only the basics.

To edit each and every aspect of the design setting you have to do it from the Admin Panel only.

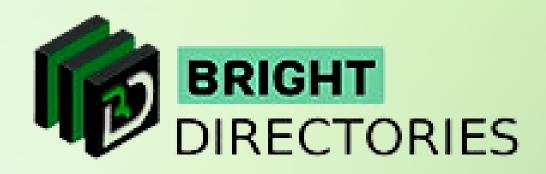

- There is another option through which you can see these changes live while customizing the design settings.

| <b>DESIGN SE</b> | 🕒 Save Changes                 | ×                     |
|------------------|--------------------------------|-----------------------|
|                  | MAIN WEBSITE DESIGN $\bigcirc$ |                       |
|                  | Body Background                |                       |
|                  | Body Font Color                |                       |
|                  |                                |                       |
|                  | Body Font Size                 |                       |
|                  | 14px 🗸                         |                       |
|                  | Body Link Color                |                       |
|                  | Body Link Hover                |                       |
| e                |                                |                       |
|                  | Breadcrumbs Color              |                       |
|                  |                                |                       |
| ac               | HEADER DESIGN                  |                       |
| gs,              | FOOTER DESIGN                  |                       |
|                  | MAIN MENU DESIGN 📀             |                       |
|                  | Menu Background                |                       |
|                  | Color Solution                 | by Bright Directories |
|                  |                                |                       |

# Homepage Slideshow

#### This is where you add and modify the existing slides present on the homepage of the website.

| Homepage Slidehow             | Pre-Made Color Sets Banner Ad Desig | jn                                                                                                    |               |
|-------------------------------|-------------------------------------|----------------------------------------------------------------------------------------------------|---------------|
| MEPAGE BACKGROUND SLIDESHOW S | ETTINGS                             |                                                                                                    |               |
| Add New                       |                                     |                                                                                                    |               |
| CUSTOM 1                      | CUSTOM 2                            | CUSTOM 3                                                                                                    | CUSTOM 4      |
|                               |                                     | A CONTRACTOR OF CONTRACTOR OF |               |
| (1500 x 500px recommended)    | (1500 x 500px recommended)          | (1500 x 500px recommended)                                                                                                    | (1500 x 500   |
| Replace Image                 | Replace Image                       | Replace Image                                                                                                    | Choose Ima    |
| Choose File No file chosen    | Choose File No file chosen          | Action                                                                                                    | Choose Action |
| Action                        | Enable This Slide                   |                                                                                                    |               |

→ As you can see, here is the "Add New" button to add a new slide.

→ When you click on this button, a new slide box will be created immediately below.

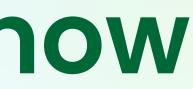

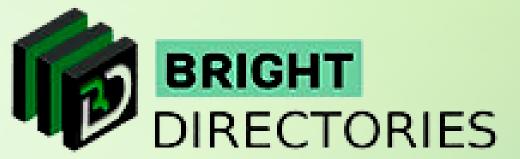

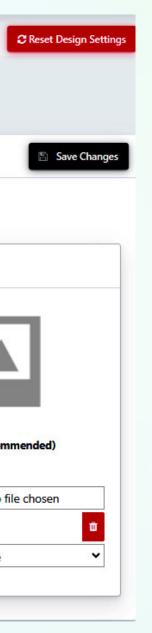

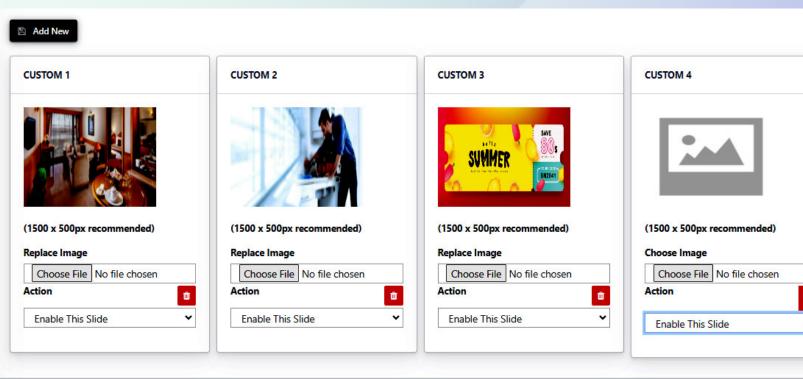

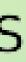

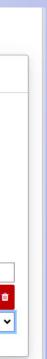

#### Upload the image you want for this slide by clicking on the "Choose File" button.

 $\rightarrow$ 

- The "Action" menu has 2 options dedicated to the particular slide Enable This Slide and Disable  $\rightarrow$ This Slide - Choose the one you prefer. If you don't want your users to view this slide but want to keep it for the future, you can select the "Disable This Slide" option.
- There is also a delete icon beside each slide, which will immediately and permanently delete that particular slide.
- You can customize each of these sections for all the existing slides.  $\rightarrow$

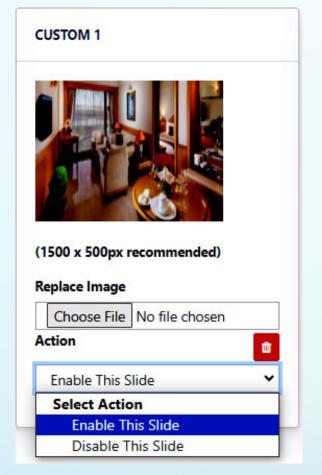

After you have made all the necessary edits, click "Save Changes" present on the right side to apply them on the homepage.

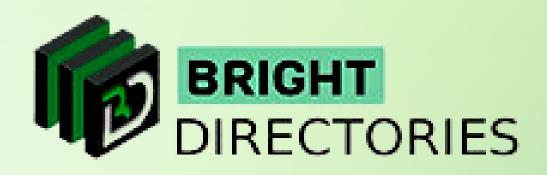

The recommended size for the image is 1500 x 500px (which is set for the best view of the image)

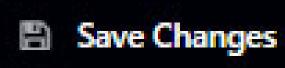

#### **Pre-Made Color Sets**

This section has 24 pre-made color themes that you can choose to instantly revitalize the appearance of the website. You can vividly what color is assigned to which section.

If you like a color combination among these themes, click "Set Active" present below that theme to activate the theme.

| ControlControlContr                                                                                                    |  |
|----------------------------------------------------------------------------------------------------|--|
| make1make1make1make1Curret Carsetin a constantin a constantCurret Carsetin a constantin a constantCurret Carset </th <th></th>                                                                                                    |  |
| Carded of a<br>image image imag                                                                                                    |  |
|                                                                                                    |  |
| InterInterInterOright InterInter<                                                                                                    |  |
|                                                                                                    |  |
| immunt immunt   index immunt   index imm                                                                                                    |  |
| imageimageimageimageimagedeldimageimageimageimagedeldimageimageimageimageimageimageimageimageimagedeldimageimageimageimagedeldimageimageimageimagedeldimageimageimag                                                                                                    |  |
| Self Self   Self Self   Self <td></td>                                                                                                    |  |
|                                                                                                    |  |
| Sol Sol   Sol Sol                                                                                                    |  |
| Sol Sol   Sol Sol                                                                                                    |  |
| initial initial initial   initial initial initial   initial initial initial <td></td>                                                                                                    |  |
| Art COP   Mark mark   Mark mark   <                                                                                                    |  |
| NameNameNa                                                                                                    |  |
| Software Software   Norware Norware   Norware Software   Software Software   Software <td< td=""><td></td></td<>                                                                                                    |  |
| Solution Solution   Markent Markent Mark                                                                                                    |  |
| Norman Norman     Norman Norman     Norman Norman <td></td>                                                                                                    |  |
| use White # BLck   Wind wind wind wind wind wind wind wind w                                                                                                    |  |
| see in the initial initial                                                                                                    |  |
| bit for the set of the set of the                                                                                                    |  |
| Soft LECCI LINE   Nom han 1 Mane, han 2   Nom han 1 Mane, han 2   Nom han 1 Mane, han 2   Mane, han 1 Mane, han 2   Mane, han 1 Mane, han 3   Mane, han 1 Mane, han 3   Mane, han 1 Mane, han 3 <td></td>                                                                                                    |  |
| Non Name None Name None Name   None Name None Name None Name   None Name None Name None Name                                                                                                    |  |
| Normania Normania   Normania Normania   Lick + White   Normania Normania   Solution Normania   Normania Normania   Normania Normania </td <td></td>                                                                                                    |  |
| Name image image                                                                                                    |  |
| Name image image                                                                                                    |  |
| Add Mark to the Mark to the Mark t                                                                                                    |  |
| Add Mark to the Mark to the Mark t                                                                                                    |  |
| Mone for 1 Mone for 1   Mone for 1 Mone for 2   Mone for 1 Mone for 2                                                                                                    |  |
| Nerro<br>Nerro<br>Ne |  |
| Name Name<                                                                                                    |  |
| Iter Attive     SGO     Marea from 1     Marea from 2     Marea from 3     Marea from 3 <td></td>                                                                                                    |  |
| SSD     HEADER LINES       Meres here 1     Meres here 2       Meres here 1     Meres here 2       Meres here 1     Meres here 2       Meres here 1     Meres here 2       Meres here 1     Meres here 2       Meres here 1     Meres here 2                                                                                                    |  |
| Mane Man     Mane Man       Lack + White       Name Man       Mane Man       Mane                                                                                                    |  |
| lack + White<br>New Control in the interior in the interior in the interior interior i                                                                                                    |  |
| Name         Name         Name <th< td=""><td></td></th<>                                                                                                    |  |
| List Jasse     Mers. Same J.       List Jasse     JASSE       List Jasse     JAsse J.       List Jasse     Jasse J.       List Jasse     Jasse J.       List Jasse     Jasse J.       List Jasse     Jasse J.       List Jasse     Jasse J.       List Jasse     Jasse J.       List Jasse     Jasse J.       List J.     Jasse J.       List J.     Jasse J.       List J.     Jasse J.       List J.     Jasse J.       List J.     Jasse J.                                                                                                    |  |
| DOD         HEADER LINES         LOGO           Mere Sizes 1         Mere Sizes 2         Mere Sizes 3         Mere Sizes 1         Mere Sizes 3                                                                                                    |  |
| Meres Stars 1         Meres Stars 2         Meres Stars 3         Meres Stars 3                                                                                                    |  |
| Manu Sam 1 Manu Sam 2 Manu Sam 2 Manu Sam 2 Manu Sam 2 Manu Sam 2                                                                                                    |  |
|                                                                                                    |  |
| Early Un White                                                                                                    |  |
| Niney Beauty Beauty Beauty Beauty Beauty Beauty Beauty Beauty Beauty Beauty Beauty Beauty Beauty Beauty Beauty                                                                                                    |  |
|                                                                                                    |  |

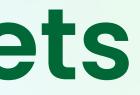

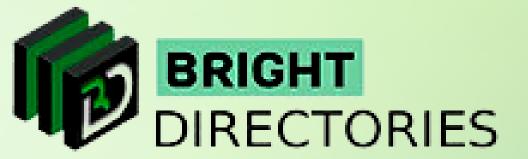

|              |                                                             |              | ITW Like Design Task a Closed Design Lettings |                           |              |              |
|--------------|-------------------------------------------------------------|--------------|-----------------------------------------------|---------------------------|--------------|--------------|
|              |                                                             |              |                                               | LOGO                      |              | HEADER LINKS |
|              |                                                             |              |                                               |                           |              |              |
| HEADER LINKS | 1060                                                        |              | HEADER LINKS                                  |                           |              |              |
| -1           | C. Statistics                                               | More from 2  | Merci Ren 1                                   | Menu Item 1               | Menu Item 2  | Menu Item 3  |
|              | Color3<br>Many Secondary News Make Maning Dager Col. Scient |              |                                               |                           |              |              |
|              |                                                             | Set Aprile   |                                               |                           | _            |              |
| HEADER LINKS | 1060                                                        |              | HEADER LINKS                                  | Current Co                | olor Set     |              |
| -1           | Manu Revel                                                  | Many Rev 2   | Menu Sen 3                                    |                           |              |              |
|              | Color6<br>Privery Transley Laws Jak Trans. Dage Data Scient |              |                                               | Primary Se                | condary Succ | ess Info     |
|              | C                                                           | Bet Assiste  |                                               |                           |              |              |
| HEADIR LINES | 1060                                                        |              | HEADORLINKS                                   | Warning                   | Dark         | Default      |
| -1           | Mens line 1                                                 | Merce Rent 2 | Menu lines 2                                  | Warning Da                | inger Dark   | Delault      |
|              | Green Black<br>Nixey Encoder Law Law Come Come Code Code    |              |                                               |                           |              |              |
|              | (                                                           | Set Autor    |                                               |                           |              |              |
| HEADER LINES | 1060                                                        |              | HEADER LENKS                                  |                           | Cat A attac  |              |
| -1           | Manuface (                                                  | New York 2   | Merci Ren 1                                   |                           | Set Active   |              |
|              | Blue + White + Black                                        |              |                                               |                           |              |              |
|              | Finary Recodery Research Into Manuage Dauger Carls Default  |              |                                               |                           |              |              |
|              |                                                             | Bet Arrive   |                                               |                           |              |              |
| HEADER LINKS | 1060                                                        |              | HEADIR LINKS                                  | LOGO                      |              | HEADER LINKS |
| -1           | Miney Same 1                                                | More from 2  | Mrss fees 1                                   | LOGO                      |              | HEADER LINKS |
|              | Red + Gray                                                  |              |                                               |                           |              |              |
|              | Manay Recording Longer Cot Select                           |              |                                               |                           |              |              |
|              |                                                             | Bet Archer   |                                               | Menu Item 1               | Menu Item 2  | Menu Item 3  |
| HEADER LINES | 1060                                                        |              | HEADIR LINKS                                  |                           |              |              |
| -1           | Ministern 1                                                 | Marca Root 2 | Monitors 2                                    |                           |              |              |
|              | Red + White                                                 |              |                                               |                           |              |              |
|              | Many Resulty Learn Ink Mining Rays Dat Scient               |              |                                               | Color4                    |              |              |
| 0            | $\bigcirc$                                                  | Set Aprilee  |                                               | COIOIT                    |              |              |
| HEADIR LINES | 1000                                                        |              | HEADOR LINKS                                  | Contraction of the second |              |              |
| -1           | Menu Rem 1                                                  | Mere from 2  | Merculars 1                                   | Primary Se                | condary Succ | ess Info     |
|              | Blue + White + Black                                        |              |                                               |                           |              |              |
|              | Many Secondary Second State Mandag Darger Dath Select       |              |                                               | Warning                   | Dark Dark    | Default      |
|              |                                                             | Bei Austan   |                                               | Warning Da                | anger Dark   | Default      |
| HEADER LINES | 1060                                                        |              | HEADER LINKS                                  |                           | 12 St        |              |
| -1           | Manu Item 1                                                 | Manu Jam 2   | Minu Ison I                                   |                           |              |              |
|              | Gray On White                                               |              |                                               |                           |              |              |
|              | Many Annulay Annu. Isk Works Dage Dat Scient                |              |                                               |                           | 122 2320     |              |
|              |                                                             | Set Aurilian |                                               |                           | Set Active   |              |
|              |                                                             |              |                                               |                           |              |              |

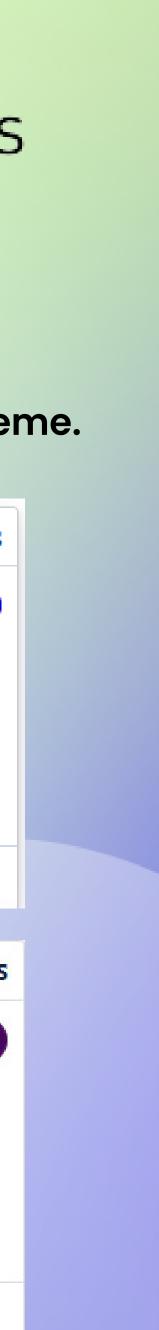

## **Banner Ad Design**

| General Settings                | Homepage Slidehow              | Pre-Made Color Sets B | anner Ad Design       |                |
|---------------------------------|--------------------------------|-----------------------|-----------------------|----------------|
| MANAGE BANNER                   | R ADVERTISEMENTS               |                       |                       | 🖺 Save Changes |
| Display Banner Ad<br>O Yes O No | lvertisements?                 |                       |                       |                |
| If YES, banner a                | ids will be visible on your we | bsite                 |                       |                |
| SIDEBAR BANN                    | NER AD                         | (                     | EXTRA BANNER AD - 1   | Ð              |
| HEADER BANN                     | IER AD                         | 6                     | EXTRA BANNER AD - 2   | €              |
| BELOW HEADE                     | R BANNER AD                    | (                     | EXTRA BANNER AD - 3   | €              |
| FOOTER BANN                     | ER AD                          | (                     | EXTRA BANNER AD - 4   | €              |
| PHOTO ALBUM                     | IS BANNER AD                   | (                     | EXTRA BANNER AD - 5   | Ð              |
| ADBLOCKER M                     | ESSAGE                         | 6                     | ENTER ADS.TXT CONTENT | Ð              |

Save Changes

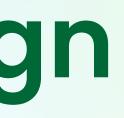

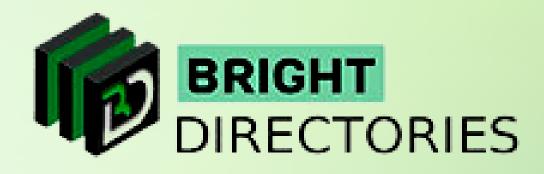

#### **Domain Manager**

If you want to change the domain of the website but do not want to manually change the URL of each web page, this is where you can change it in one go.

- $\rightarrow$  Below that you get the option to set your new domain.
- Enter the new domain name in this section  $\rightarrow$
- → Rewrite the domain name in this section to confirm the domain
- → Check the new domain name vividly and then hit "Submit"
- $\rightarrow$  Your domain name has now been changed.

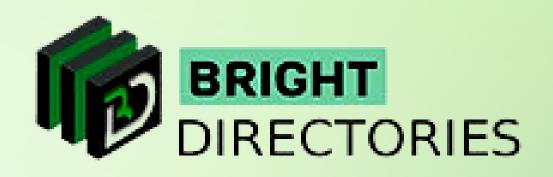

When you click "Domain Manager", you will get the status and URL of your original domain.

MY WEBSITE DOMAIN

| STATUS                                     | DOMAIN URL                             | ACTION        |
|--------------------------------------------|----------------------------------------|---------------|
| Primary Domain                             | https://www.brightdirectories.com/demo | 👁 visit websi |
| SET NEW PRIMARY DOMAIN<br>Enter New Domain |                                        |               |
| www.mywebsite.com                          |                                        |               |
| Confirm Domain                             |                                        |               |
| www.mywebsite.com                          |                                        |               |
| Submit                                     |                                        |               |
| Submit                                     |                                        |               |

#### **Contact Us**

Call Us: 503-928-5984

Email Us: support@brightdirectories.com

Web: www.brightdirectories.com

Reach us if you need technical support: https://support.brightdirectories.com/

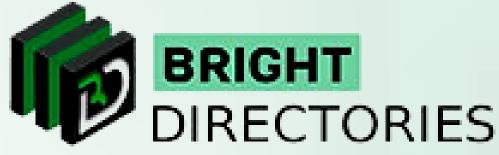

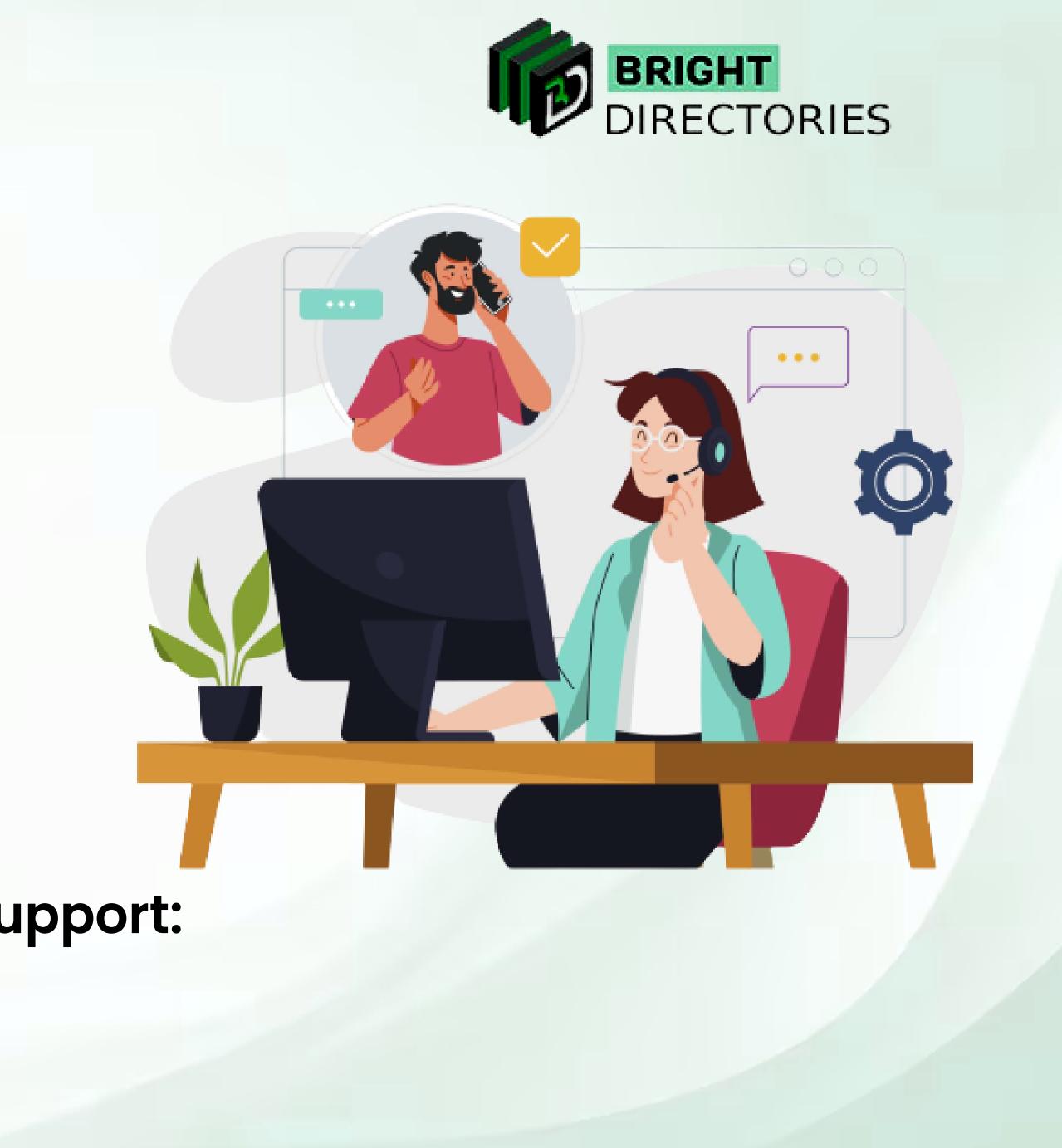

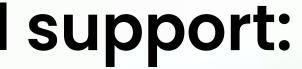